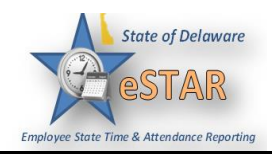

## **DHSS Job Aid 2: Requesting Time Off**

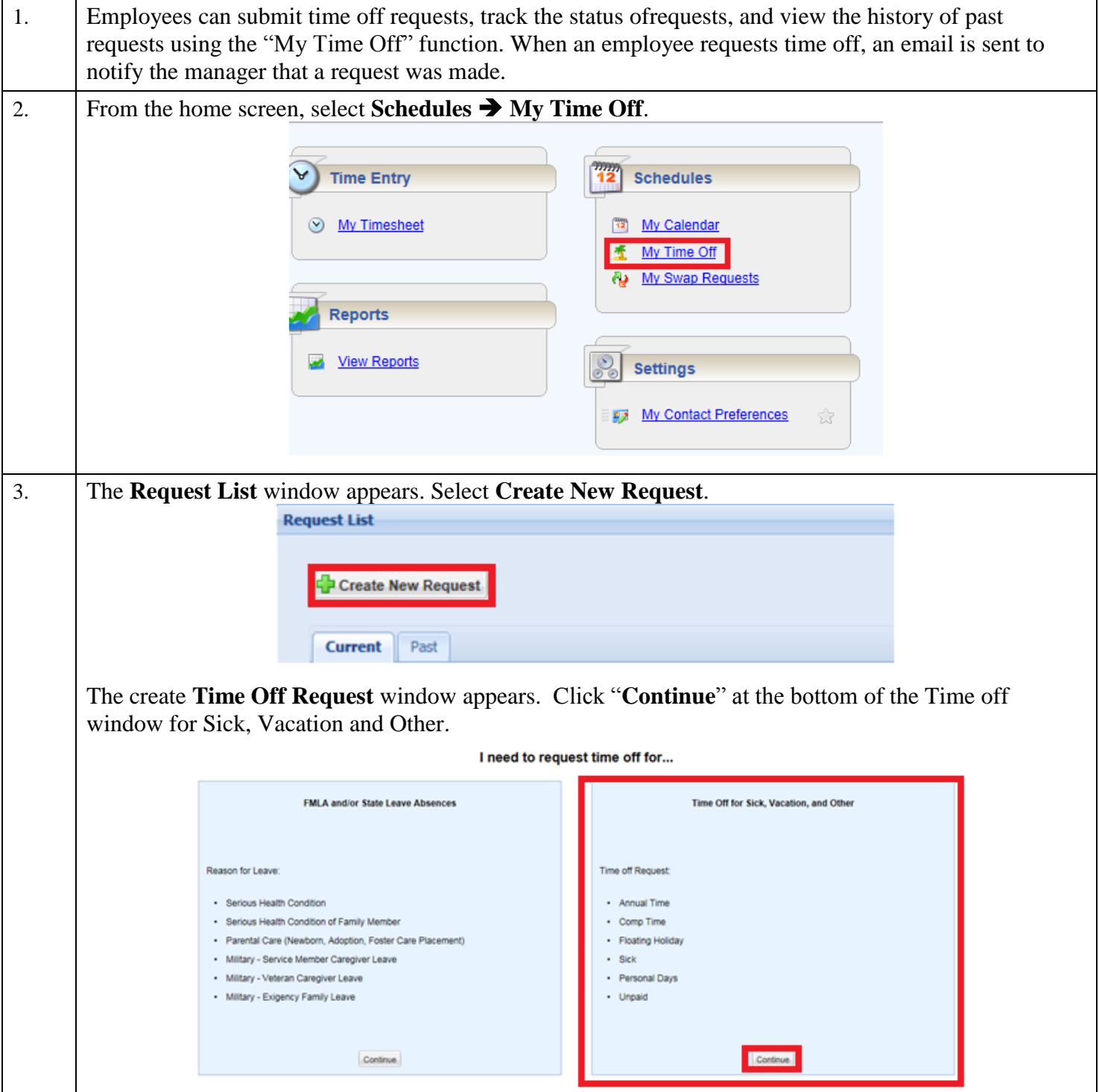

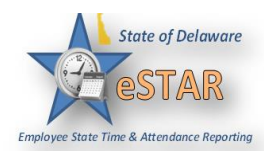

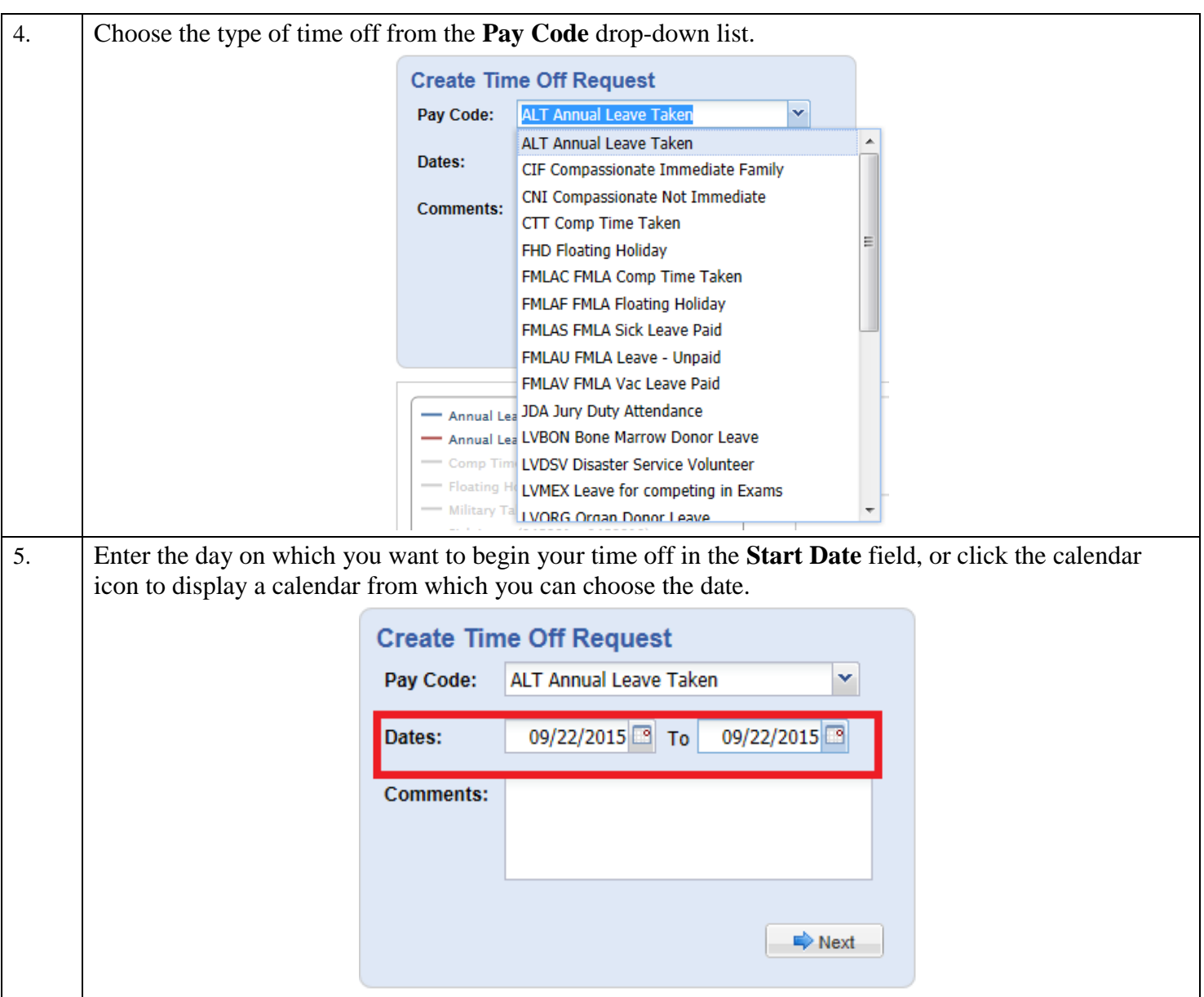

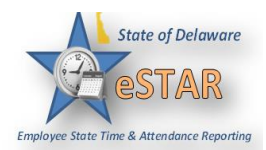

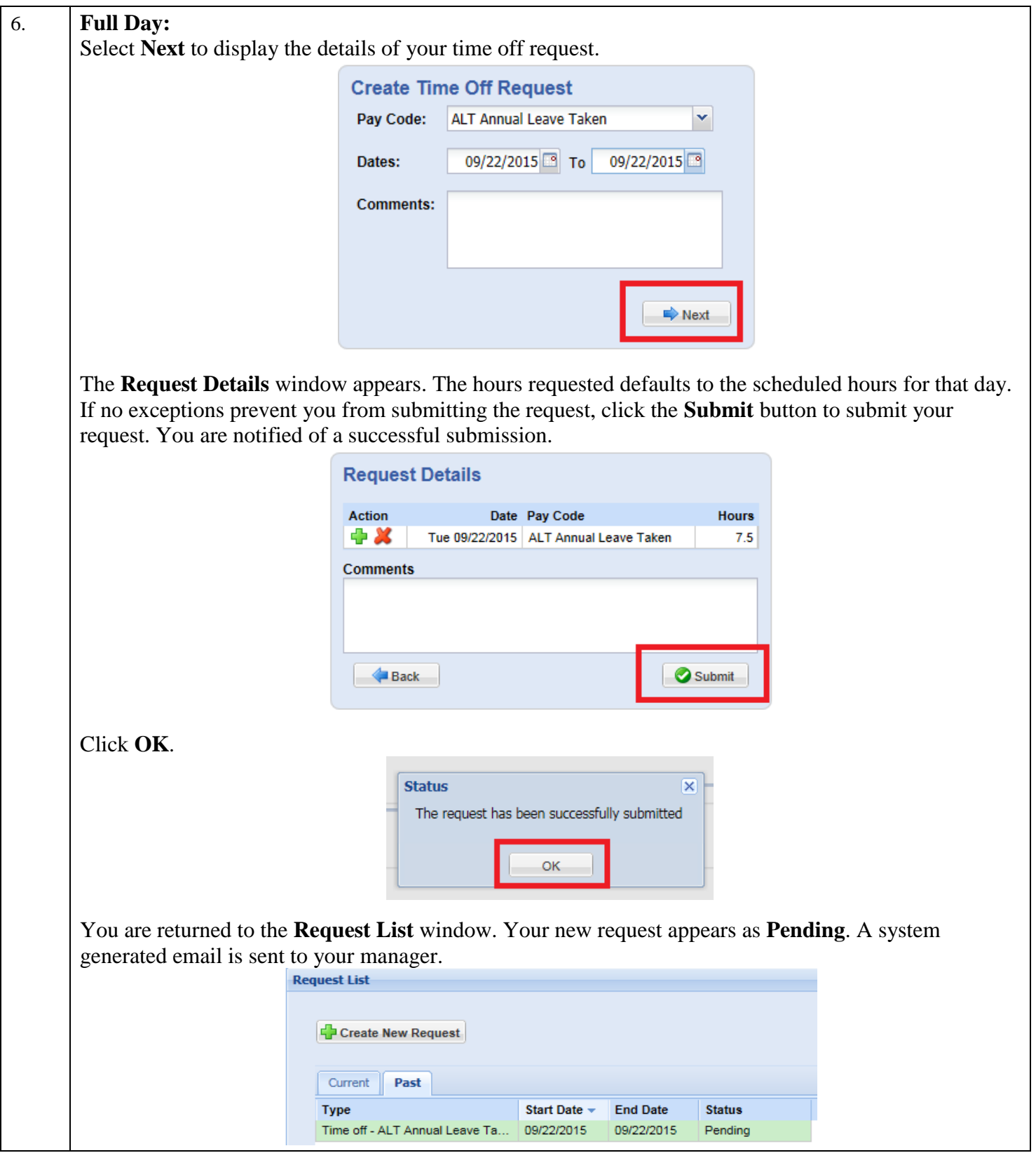

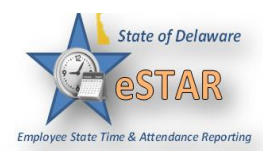

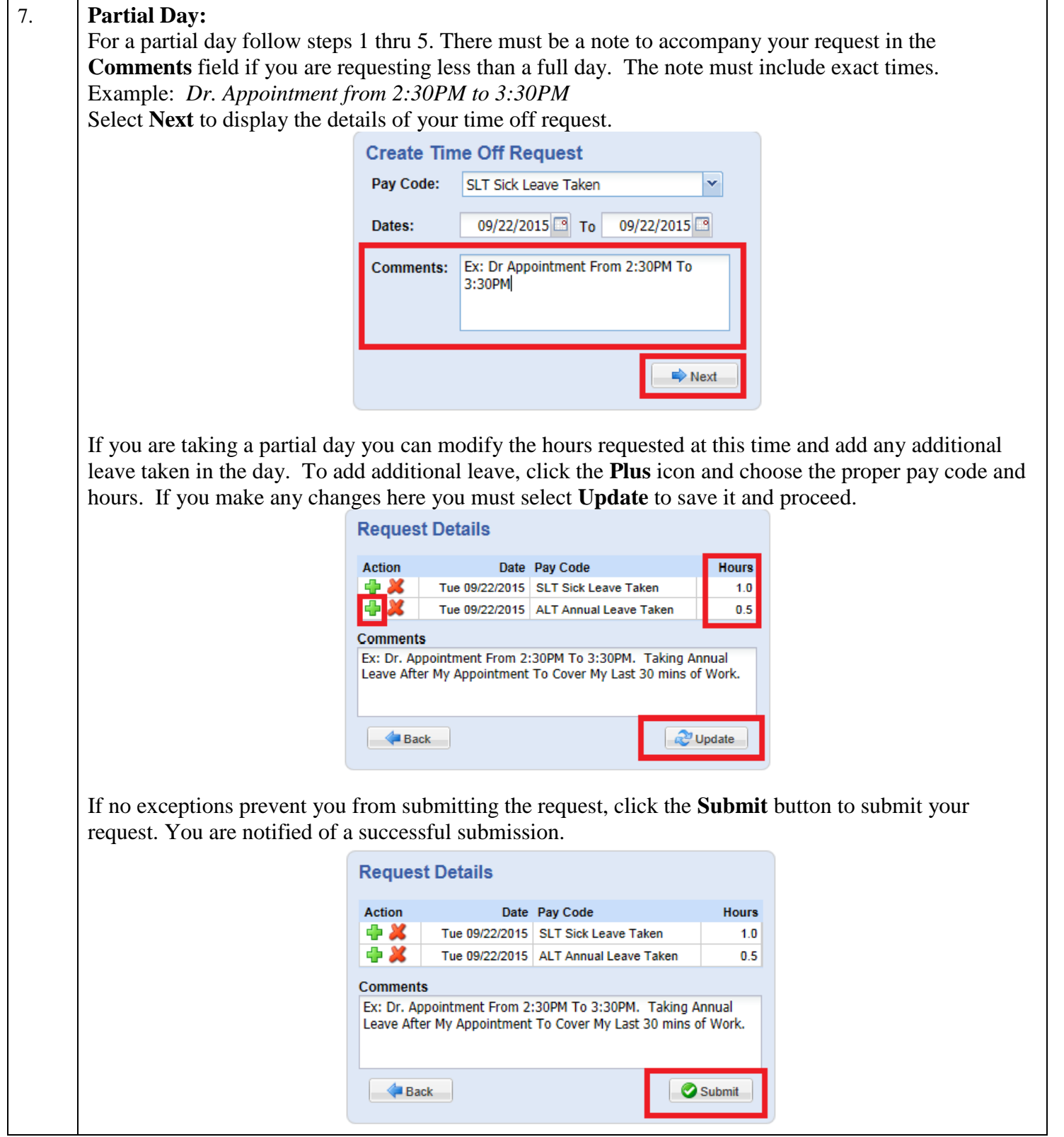

## **eSTAR Job Aid**

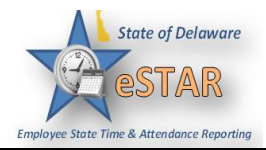

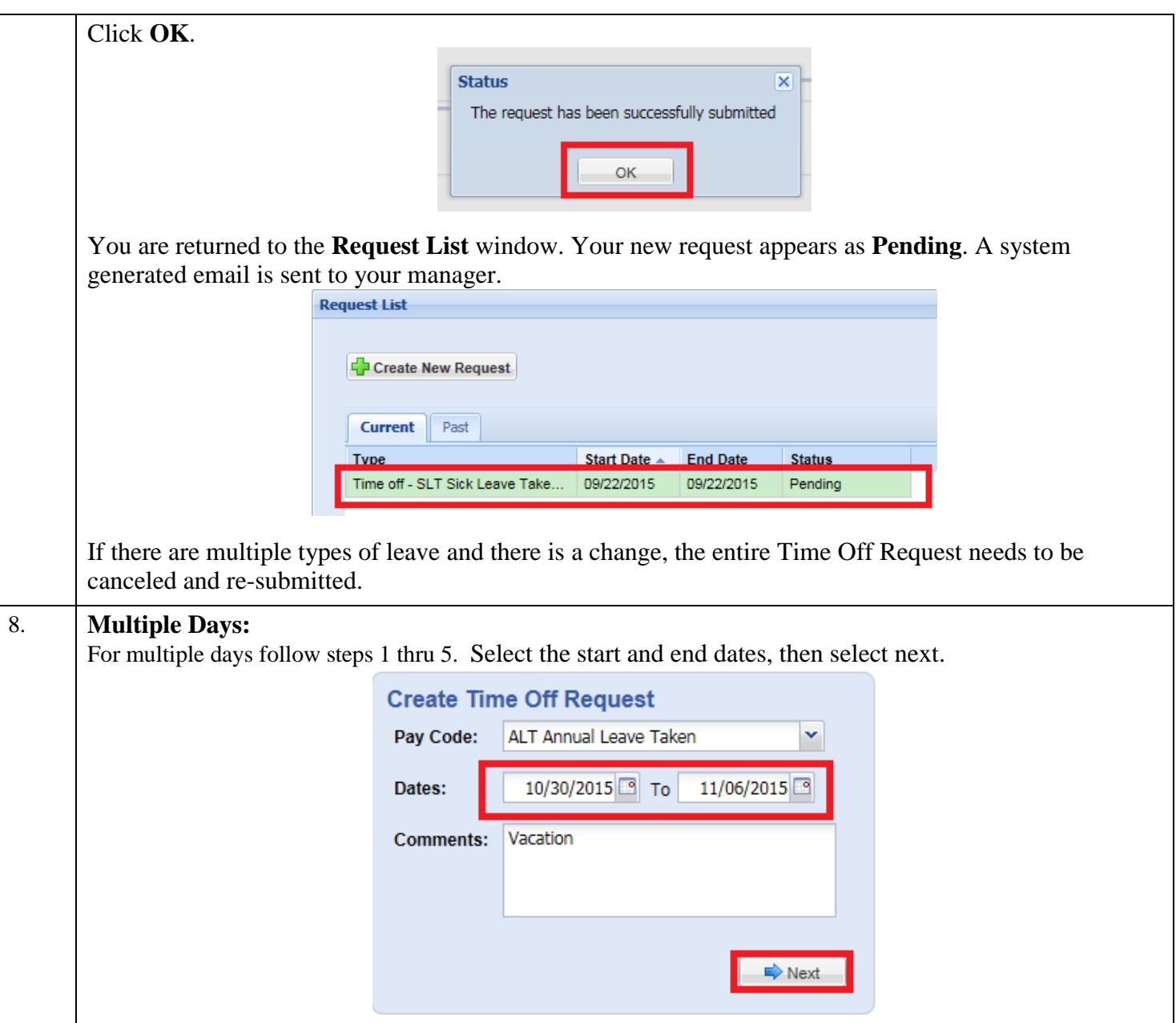

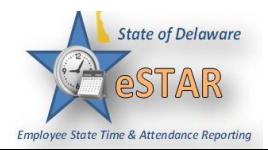

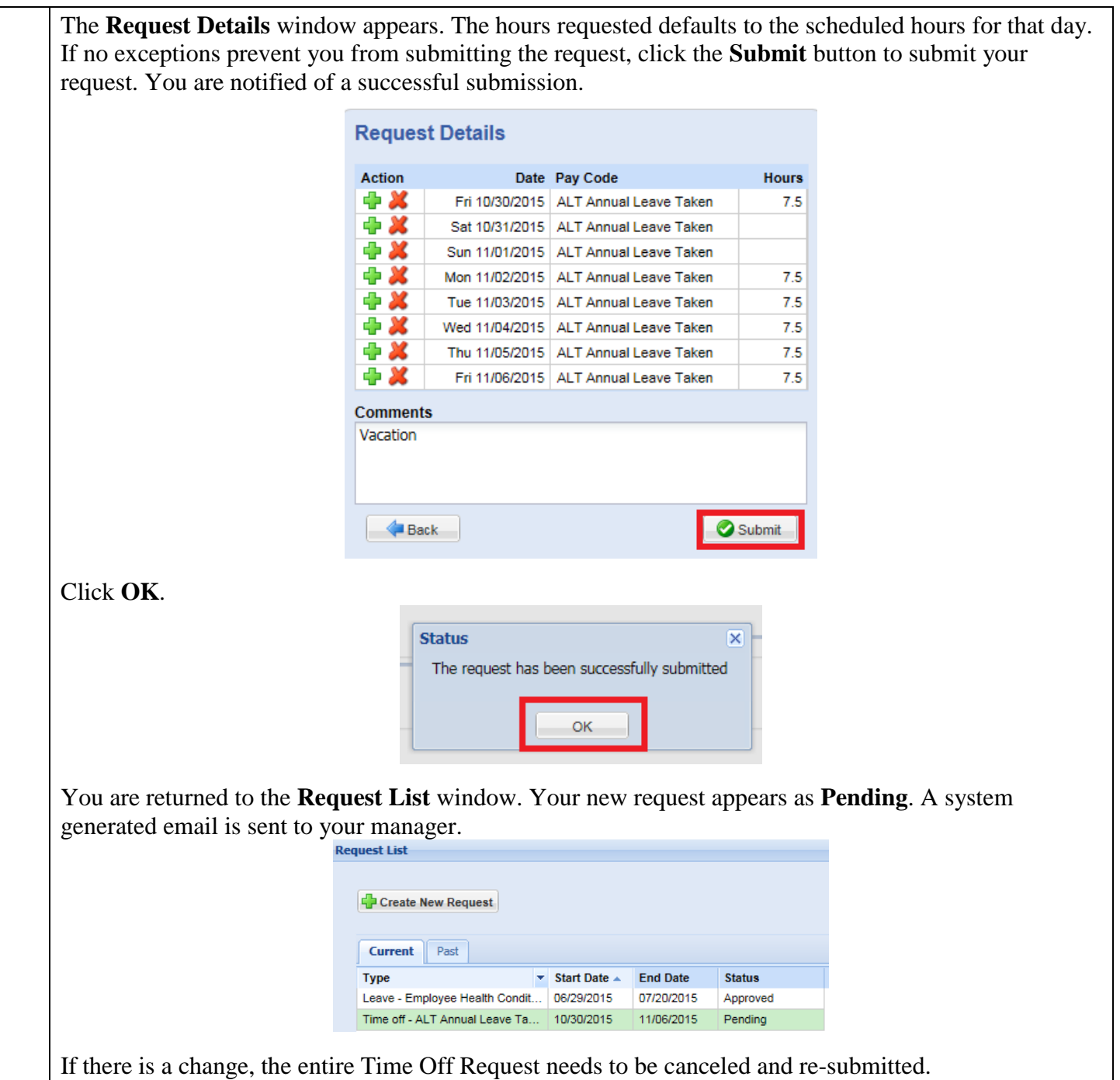

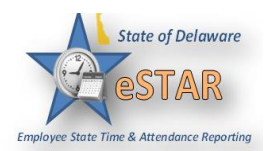

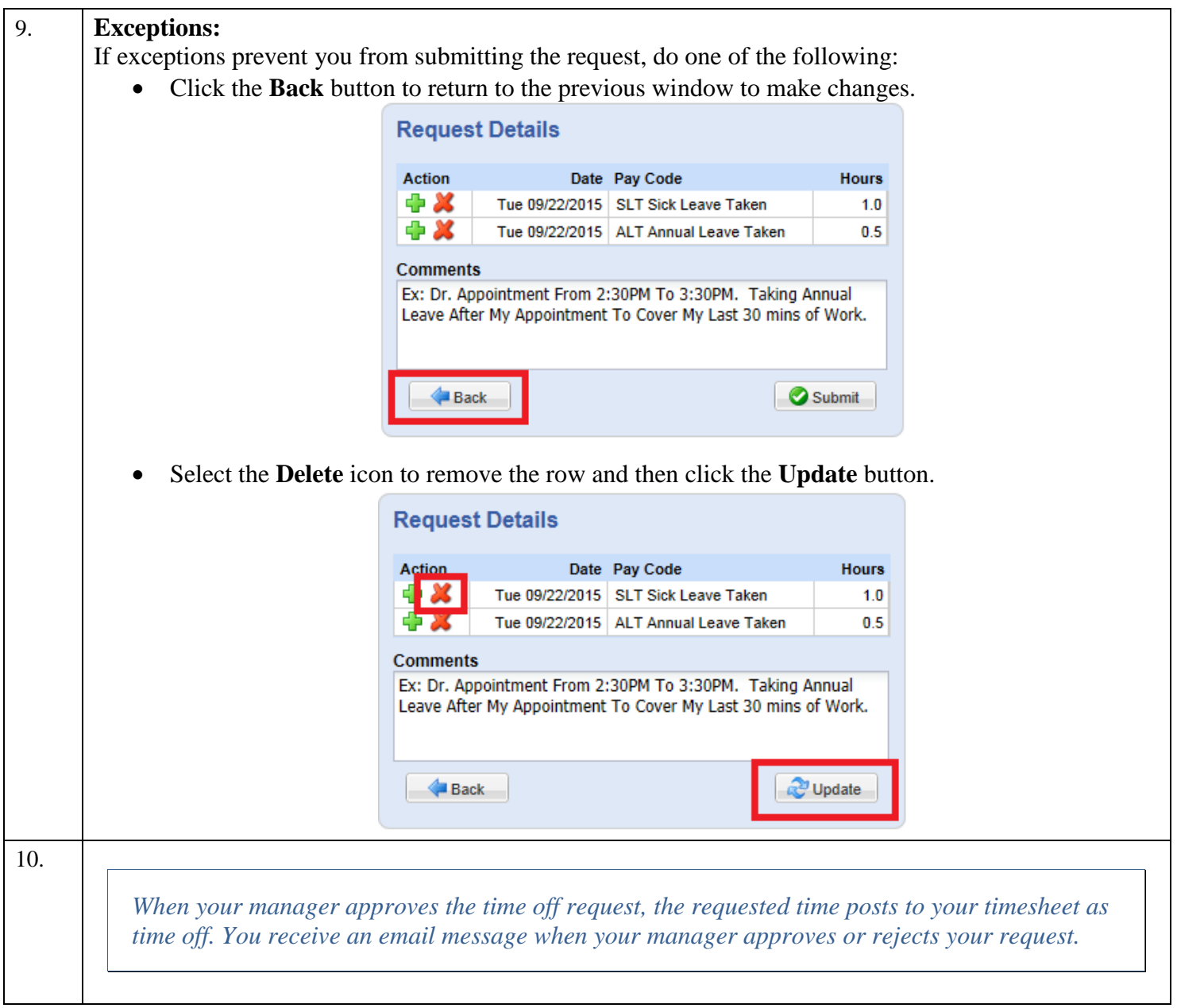

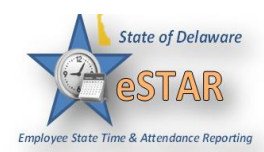

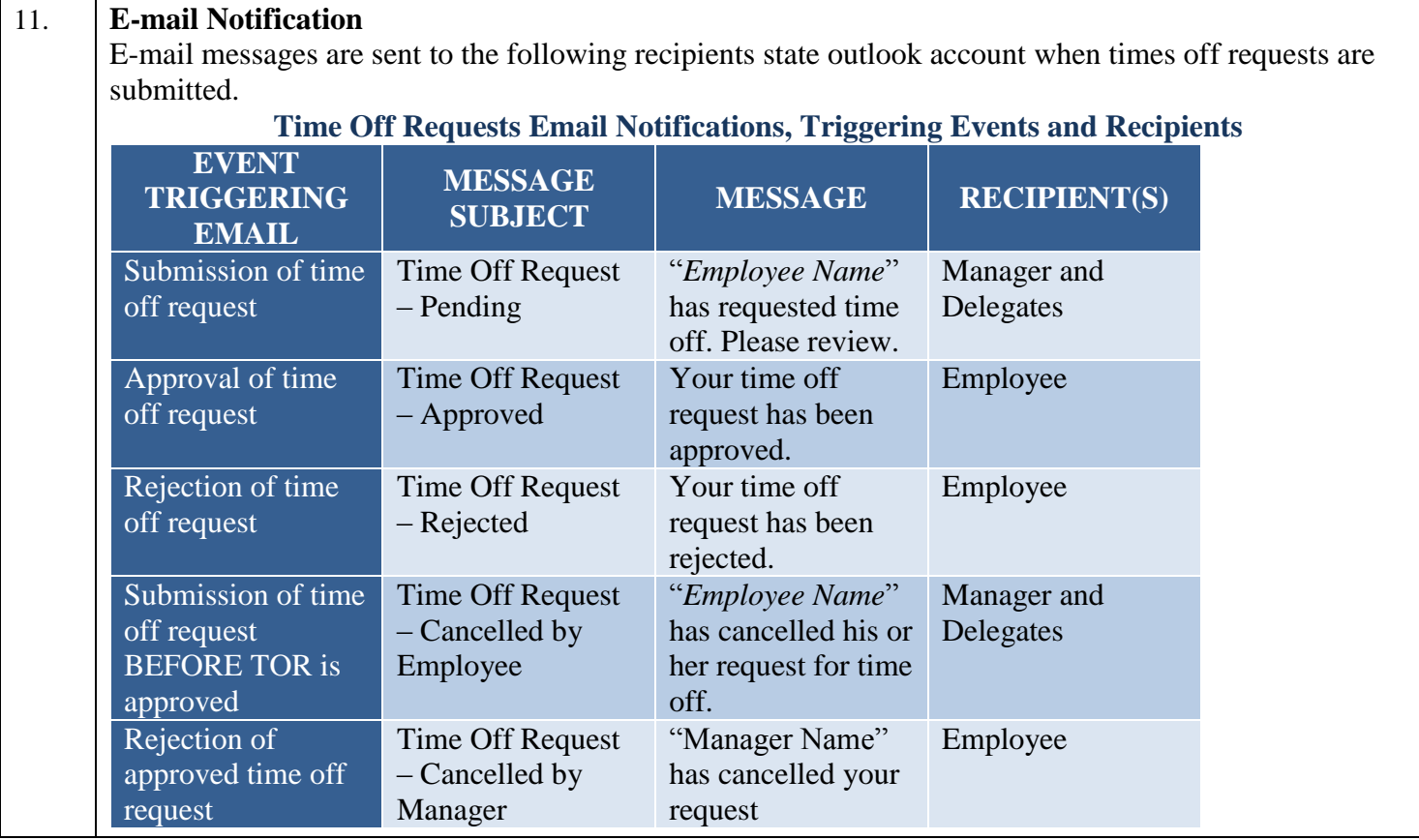